# Formazione Unina

#### **Accesso al corso**

**La prevenzione della corruzione nelle Università su Federica.eu**

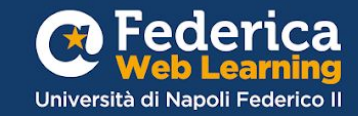

# 1º step

### Entra in <u>Unina in</u> Formazione

#### e clicca su vai al COrso

### Unina in Formazione

La formazione svolge un ruolo fondamentale nel supportare lo sviluppo individuale, professionale e organizzativo del personale e potenziare il livello qualitativo dei servizi erogati.

La Ripartizione Organizzazione e Sviluppo ha previsto un percorso formativo per migliorare le conoscenze e le competenze del personale interno grazie al contributo gestionale e operativo di Federica Weblearning, il Centro d'Ateneo dell'Università di Napoli Federico II per l'innovazione, la sperimentazione e la diffusione della didattica multimediale.

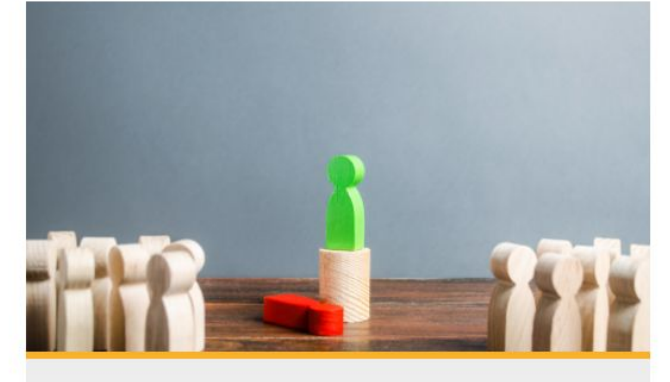

#### **FEDERICA PRO**

VAI AL CORSO

#### LA PREVENZIONE DELLA CORRUZIONE NELLE **UNIVERSITÀ**

Scopri le novità introdotte nel Piano Nazionale Anticorruzione e approfondisci i temi della prevenzione della corruzione, dell'etica e della legalità.

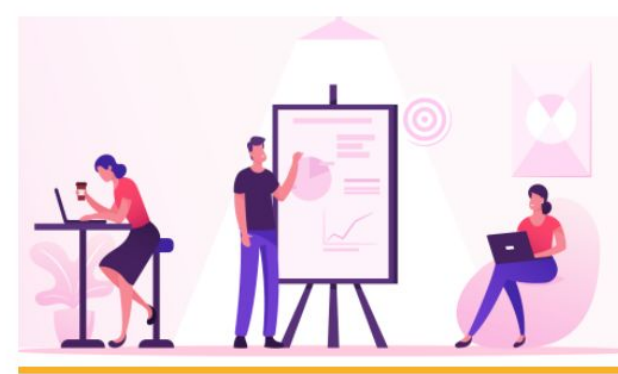

#### **FEDERICA PRO**

VAI AL CORSO

#### **SMARTWORKING - SFIDE & OPPORTUNITÀ**

Affronta in modo consapevole e positiva lo smartworking gestendo in modo efficace spazi, relazioni e strumenti per migliorare il tuo lavoro.

#### Accedi a Federica.eu

tramite l'accesso riservato agli utenti Unina

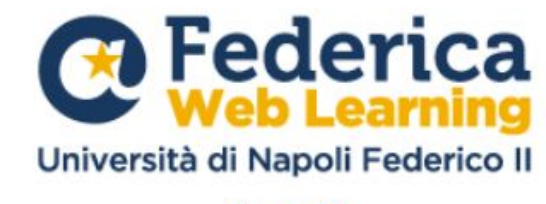

#### Accedi

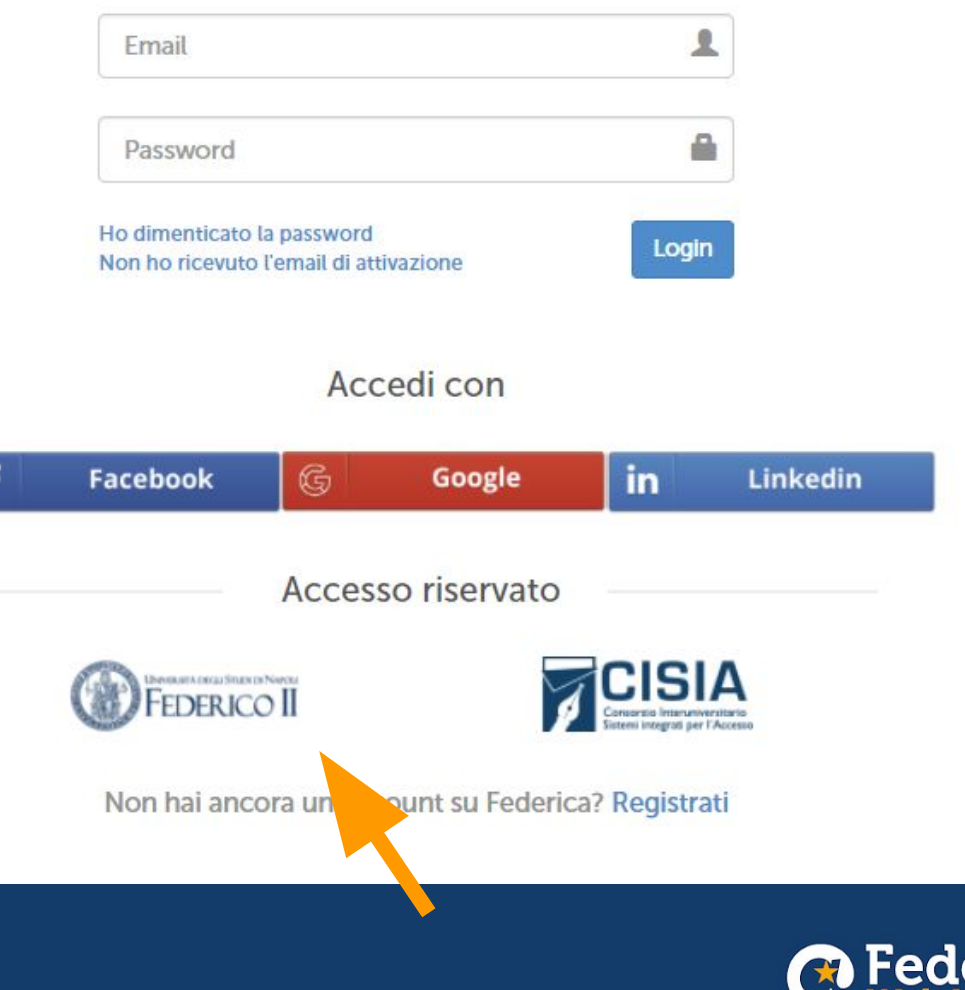

Università di Napoli Federico I

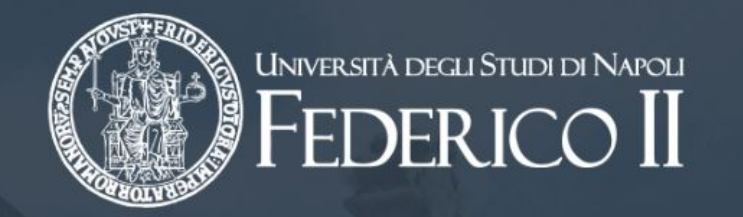

### Inserisci le tue credenziali **Unina**

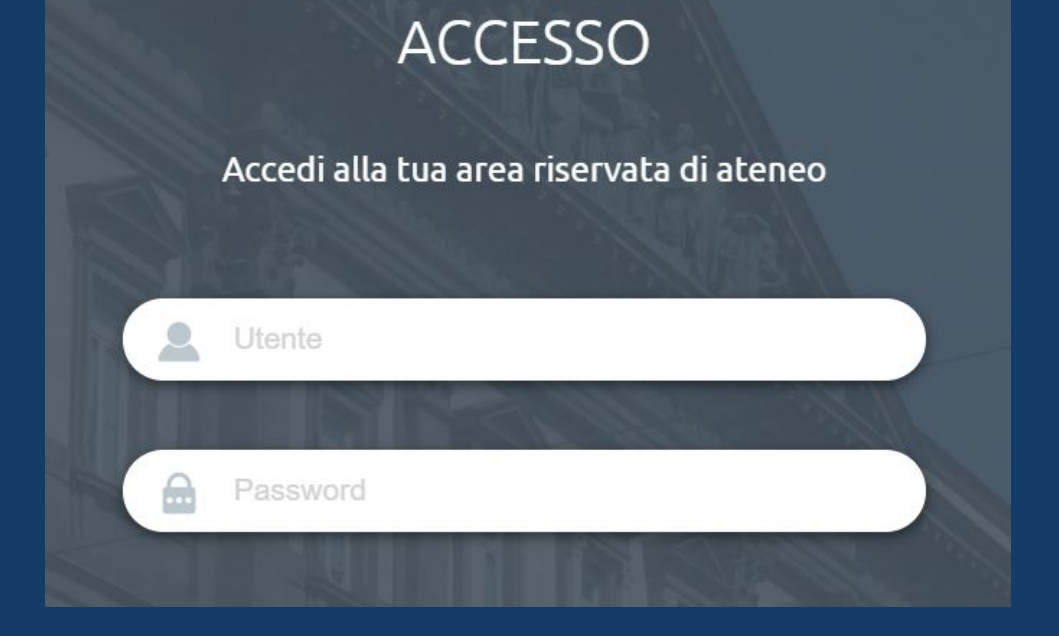

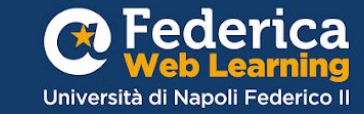

Iscriviti al corso Il Corso

#### La prevenzione della corruzione nelle Università

Annalisa Pacelli

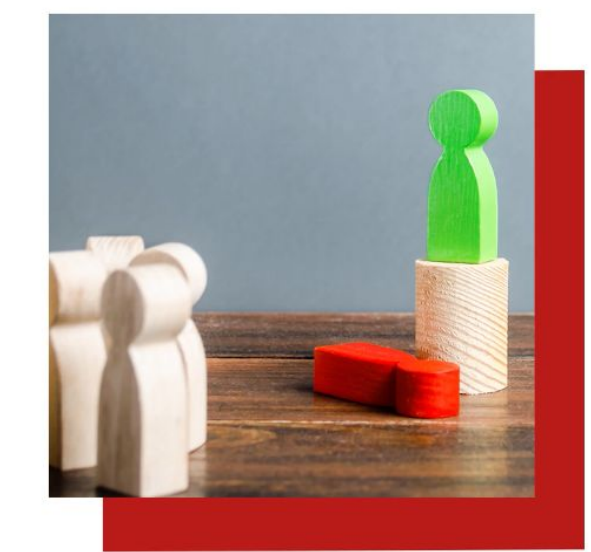

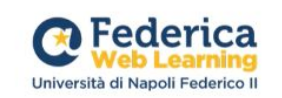

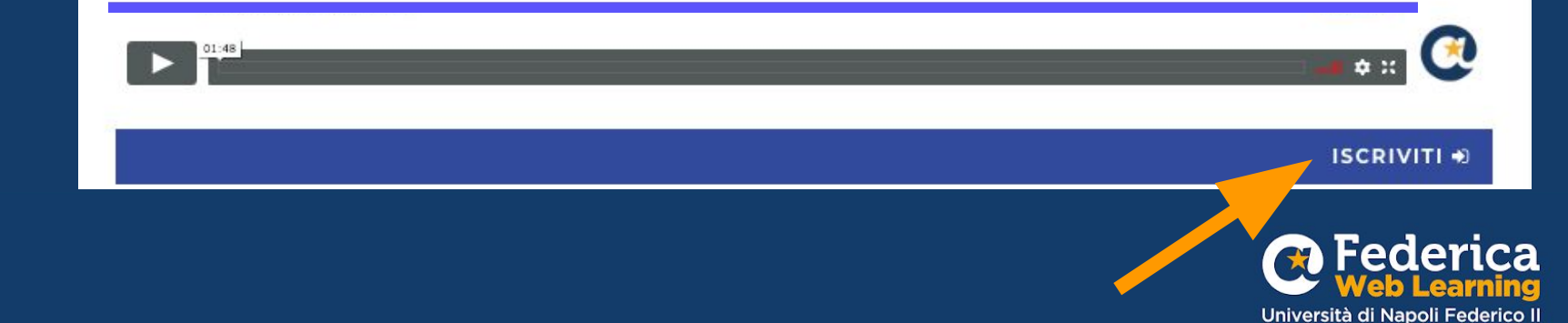

Accedi all'area riservata con il **CODICE D'ACCESSO** assegnato alla tua qualifica!

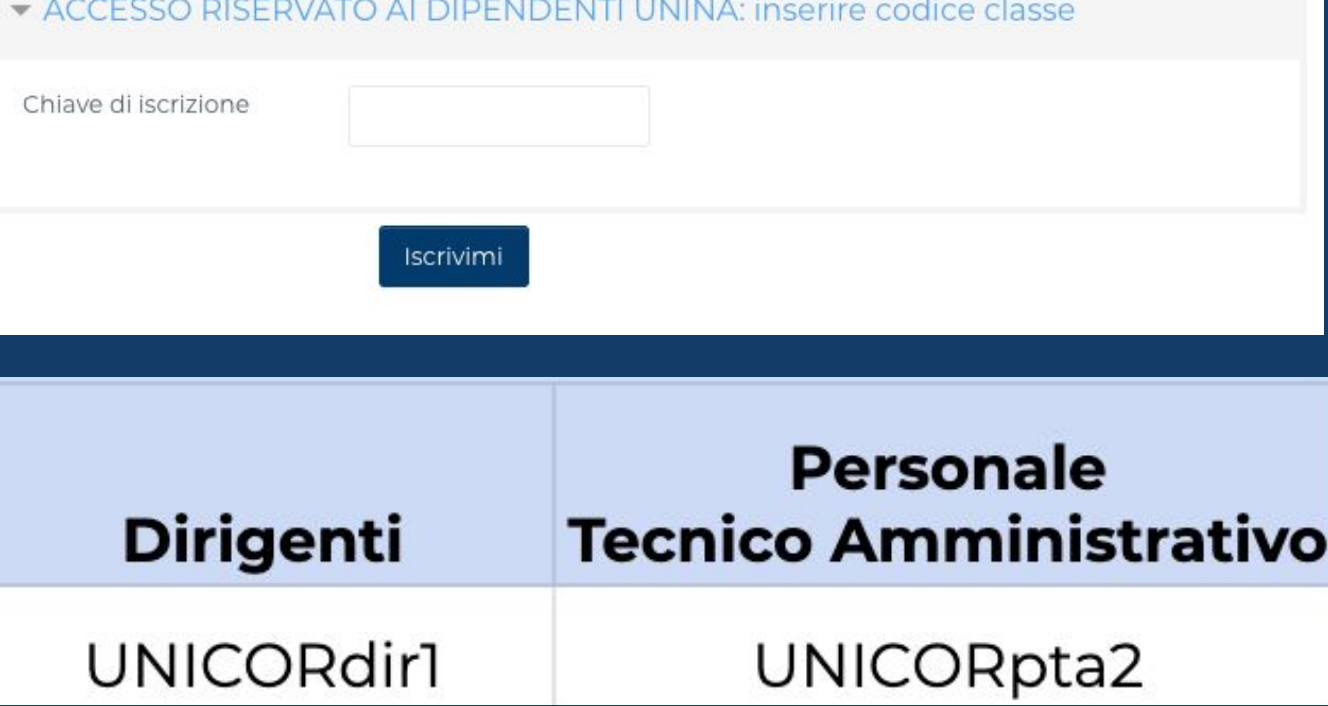

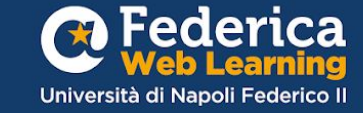

### **Buono studio!**

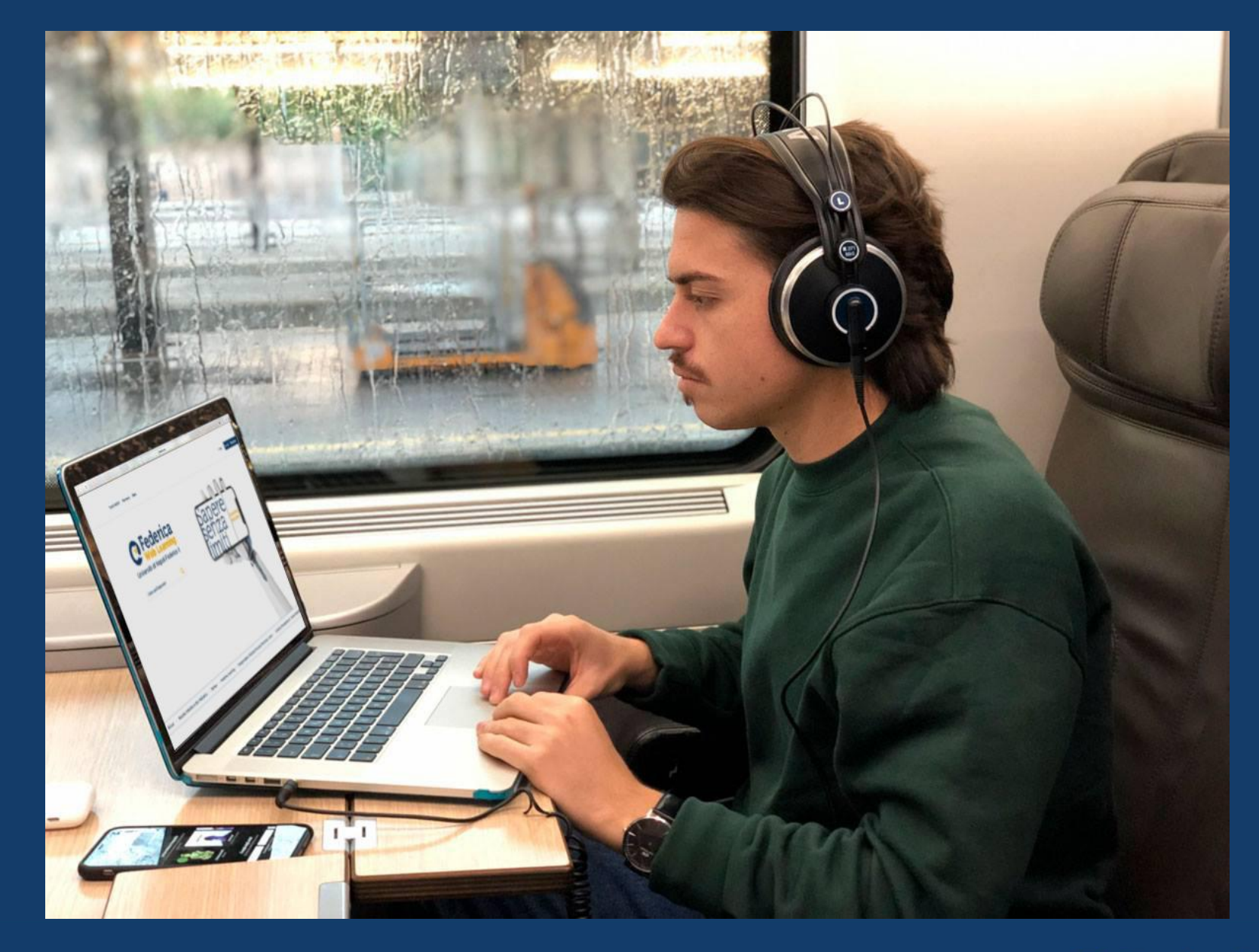

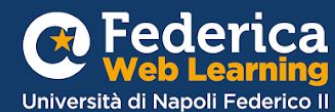

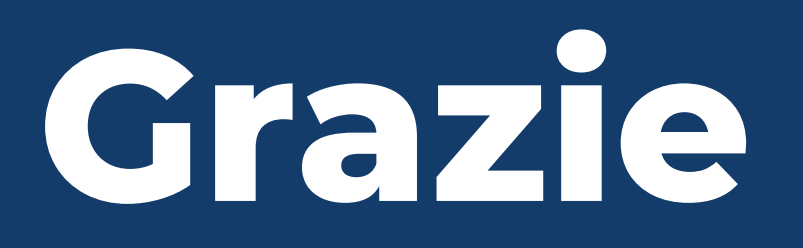

**Contatti**

**Help desk**  [support@federica.eu](mailto:support@federica.eu)

**Federica Web Learning** Università di Napoli Federico II **federica.eu**  #SapereSenzaLimiti

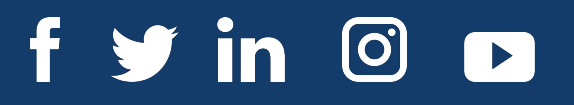

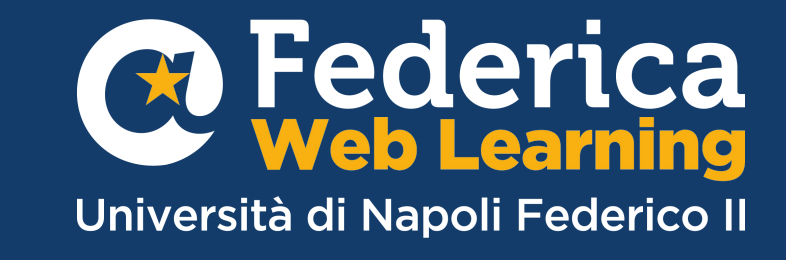